## Chapter 3 Transport Layer

#### A note on the use of these Powerpoint slides:

We're making these slides freely available to all (faculty, students, readers). They're in PowerPoint form so you see the animations; and can add, modify, and delete slides (including this one) and slide content to suit your needs. They obviously represent a *lot* of work on our part. In return for use, we only ask the following:

- $\blacksquare$  If you use these slides (e.g., in a class) that you mention their source (after all, we'd like people to use our book!)
- **.** If you post any slides on a www site, that you note that they are adapted from (or perhaps identical to) our slides, and note our copyright of this material.

Thanks and enjoy! JFK/KWR

 All material copyright 1996-2016 J.F Kurose and K.W. Ross, All Rights Reserved

#### Computer **Networking**

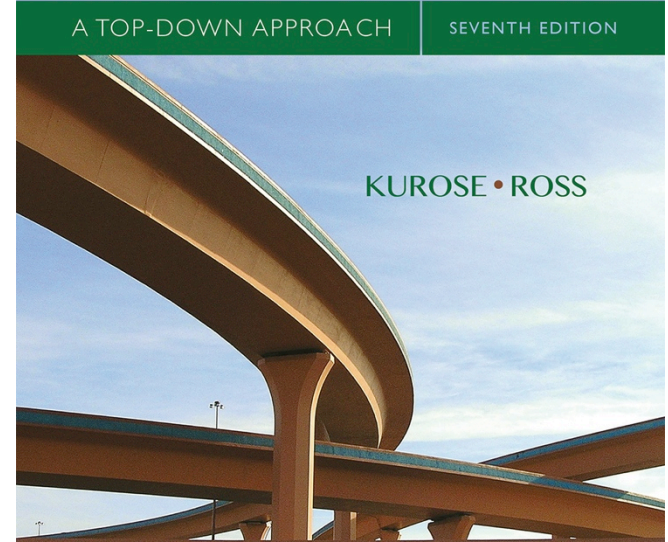

*Computer Networking: A Top Down Approach* 

7th edition Jim Kurose, Keith Ross Pearson/Addison Wesley April 2016

Transport Layer1

## TCP sender events:

#### *data rcvd from app:*

- create segment with seq #
- $\blacksquare$  seq # is byte-stream number of first data byte in segment
- start timer if not already running
	- think of timer as for oldest unacked segment
	- expiration interval: **TimeOutInterval**

#### *timeout:*

- **Exercise** retransmit segment that caused timeout
- $\blacksquare$  restart timer *ack rcvd:*
- $\blacksquare$  if ack acknowledges previously unacked segments
	- update what is known to be ACKed
	- start timer if there are still unacked segments

## TCP sender (simplified)

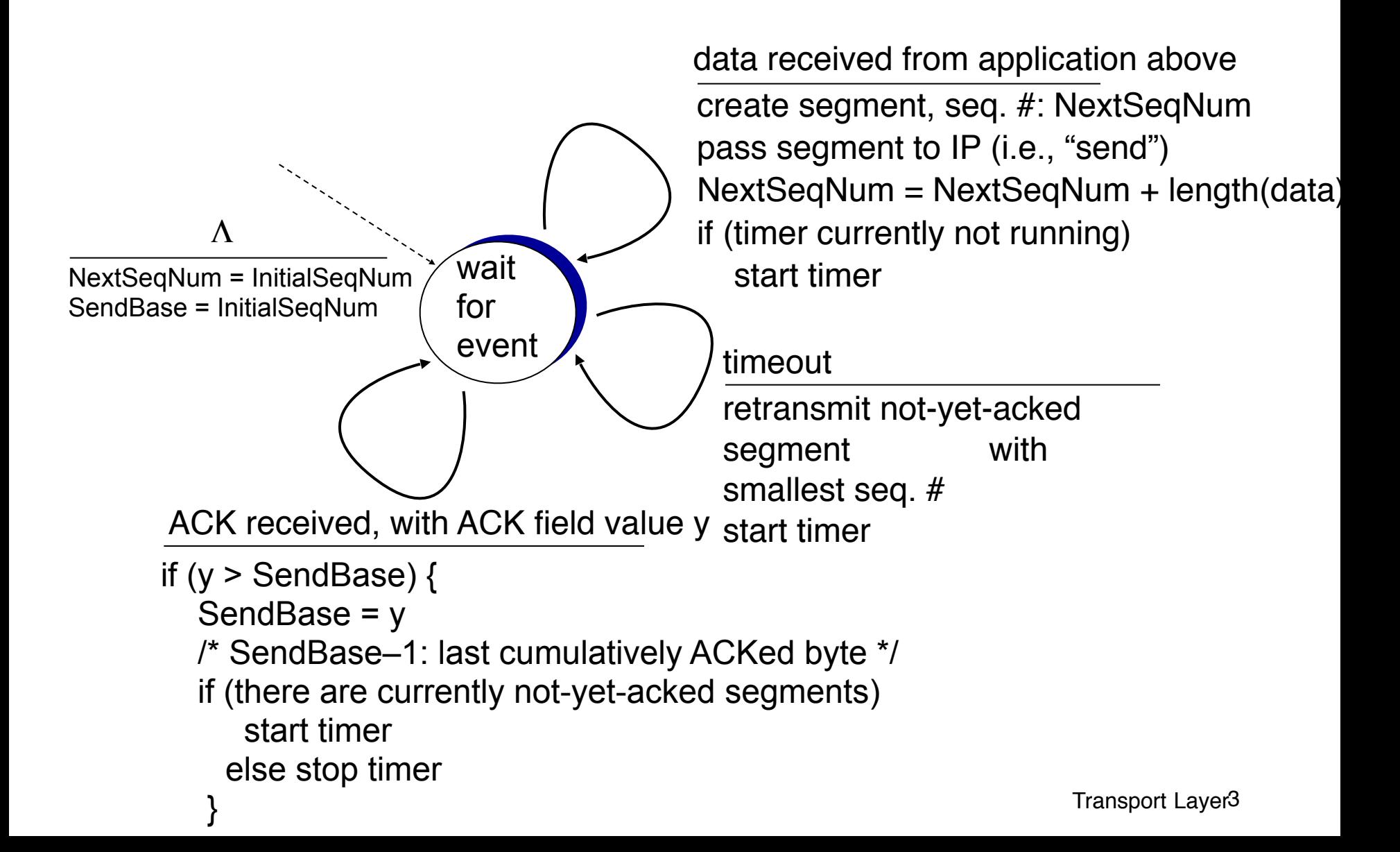

### TCP: retransmission scenarios

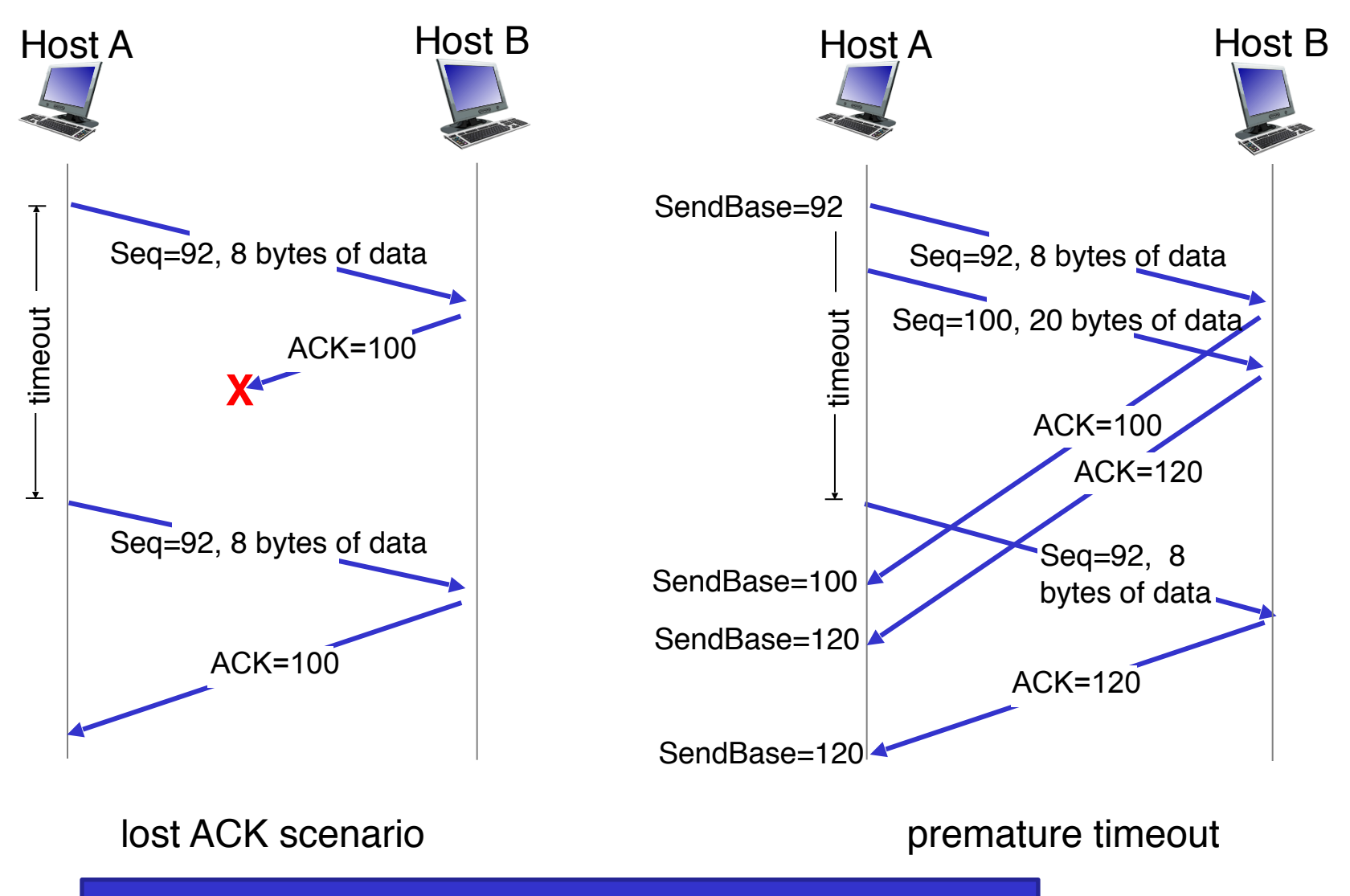

Every time TCP transmits it normally doubles the interval time

Transport Layer4

### TCP: retransmission scenarios

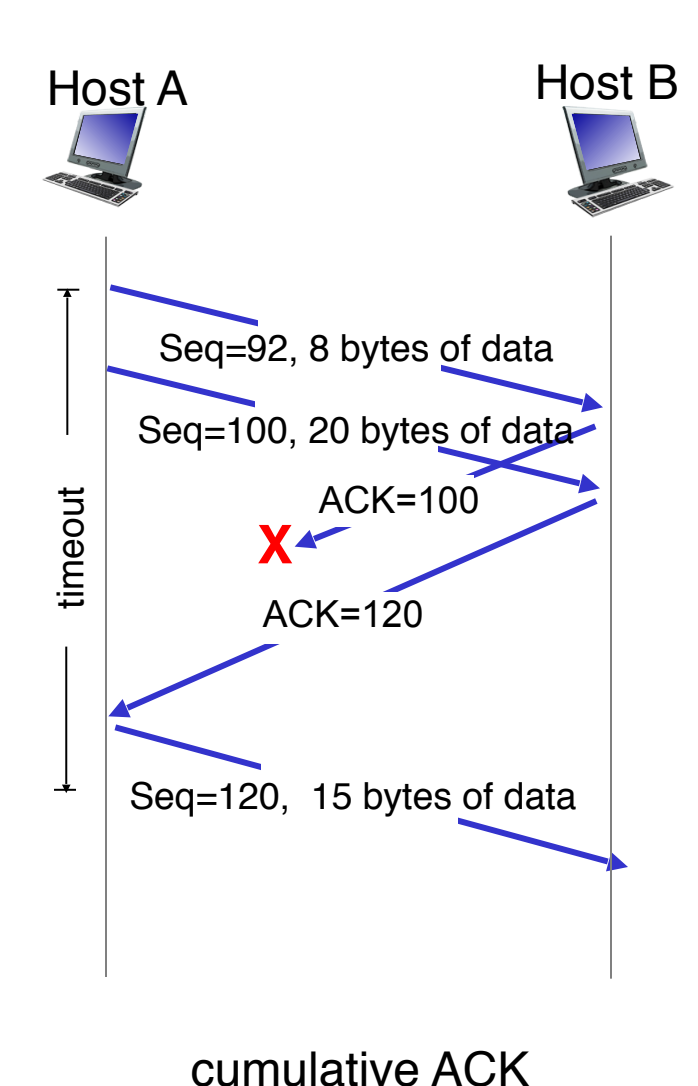

Transport Layer5

#### **TCP ACK generation [RFC 1122, RFC 2581]**

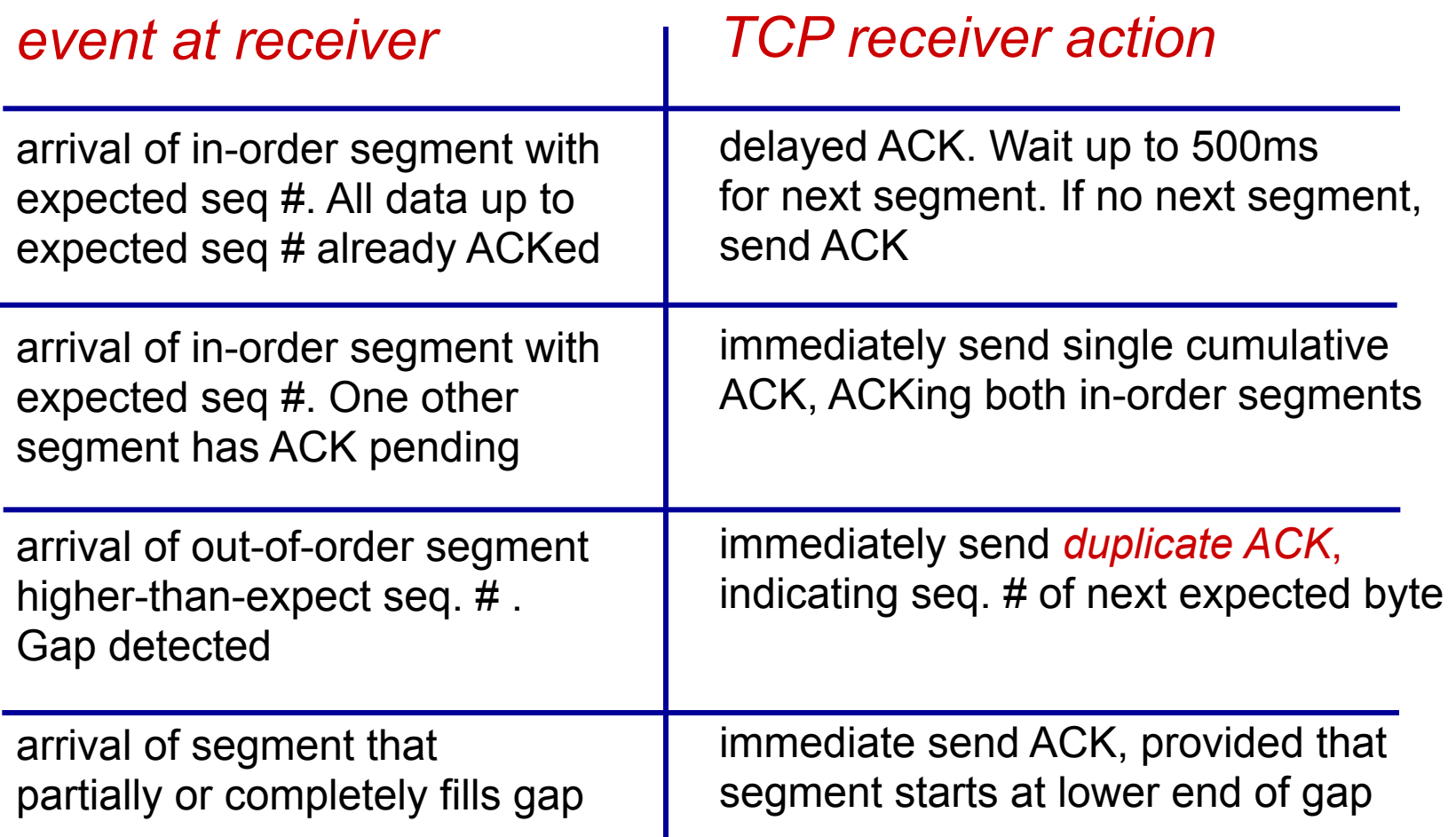

# TCP fast retransmit

- time-out period often relatively long:
	- long delay before resending lost packet
- detect lost segments via duplicate ACKs.
	- sender often sends many segments backto-back
	- if segment is lost, there will likely be many duplicate ACKs.

*TCP fast retransmit*

if sender receives 3 ACKs for same data ("triple duplicate ACKs"), resend unacked segment with smallest seq #

**.** likely that unacked segment lost, so don't wait for timeout

### TCP fast retransmit

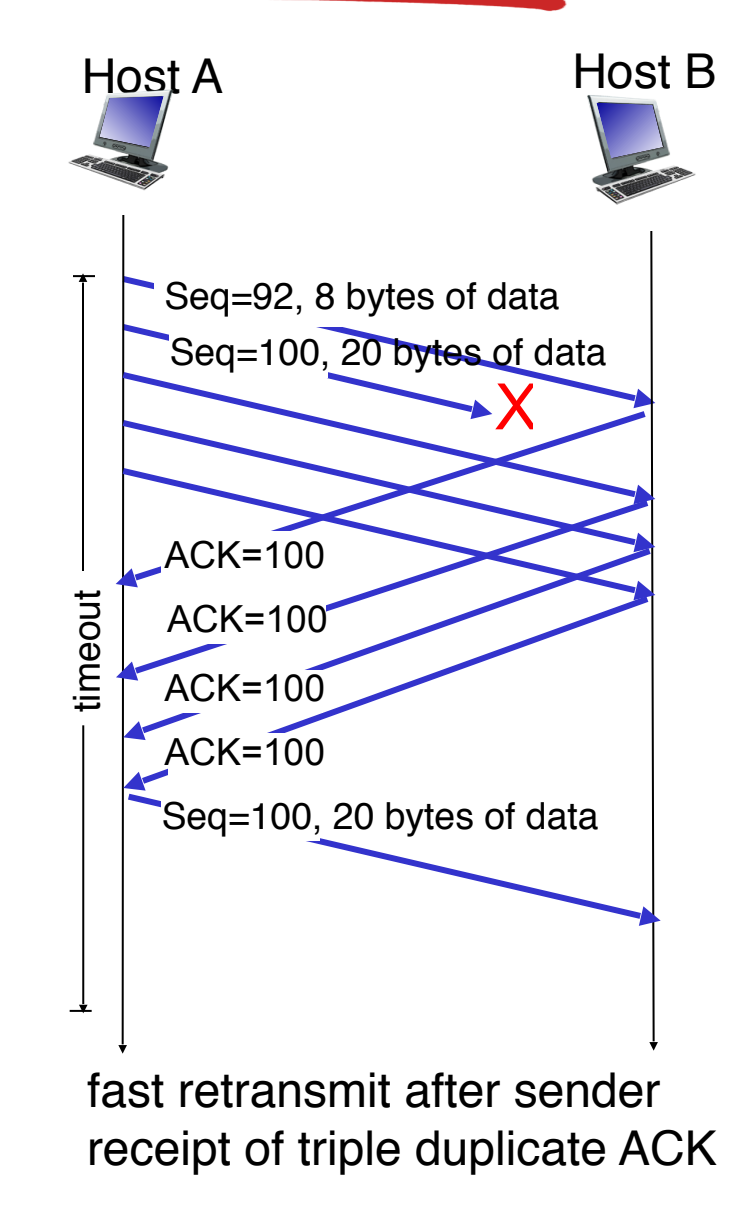

Transport Layer8

# Chapter 3 outline

- 3.1 transport-layer services
- 3.2 multiplexing and demultiplexing
- 3.3 connectionless transport: UDP
- 3.4 principles of reliable data transfer

#### 3.5 connection-oriented transport: TCP

- segment structure
- reliable data transfer
- flow control
- connection management
- 3.6 principles of congestion control
- 3.7 TCP congestion control

### Flow control problem

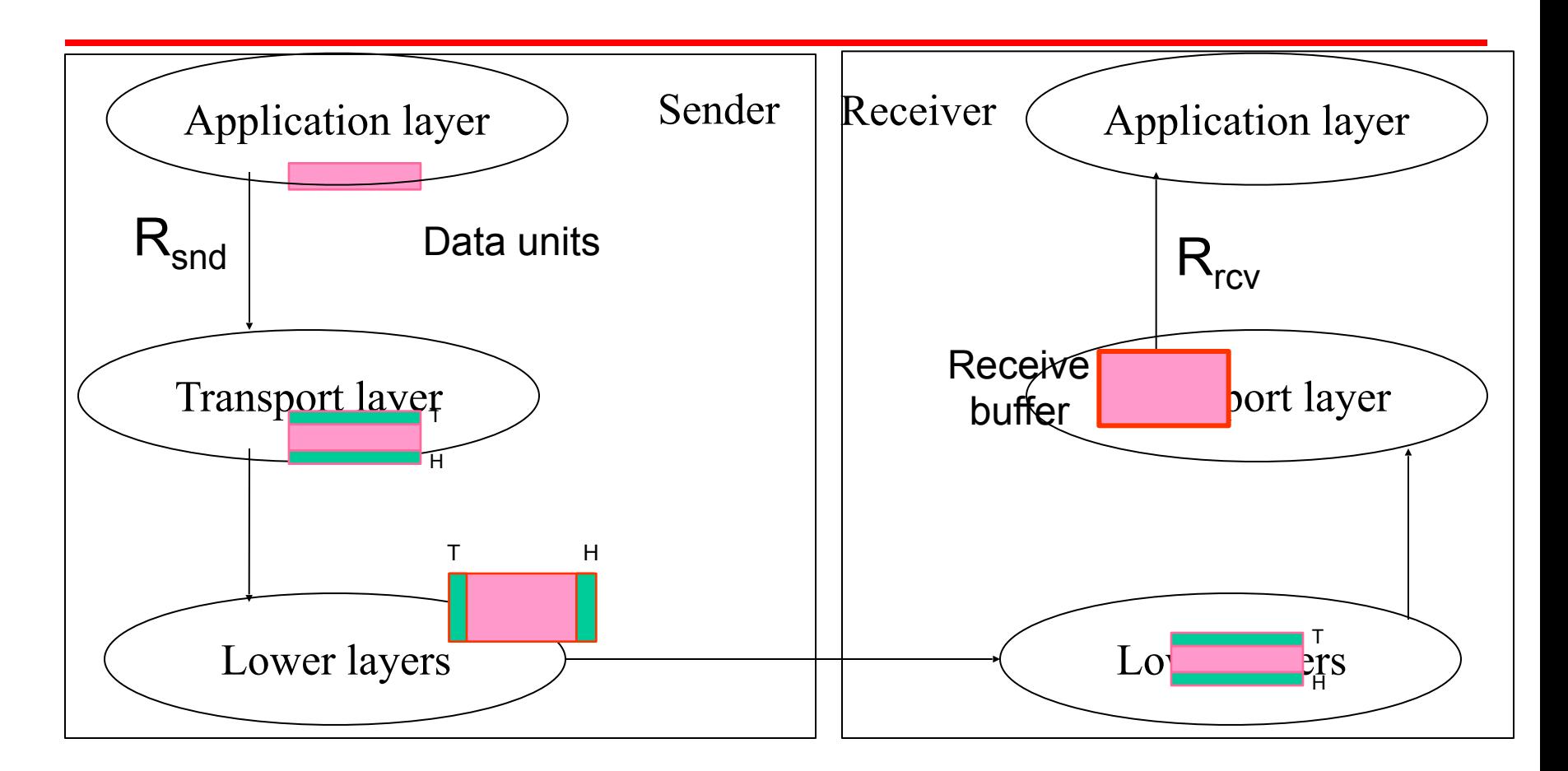

- The flow control problem arises if the application layer at the receiver does not deplete the buffer at the same rate at which data is being passed to the transport layer at the sender  $(R_{\text{snd}} > R_{\text{rcv}})$
- T: Trailer; H: Header; Each frame has a header, payload (also called data) and trailer

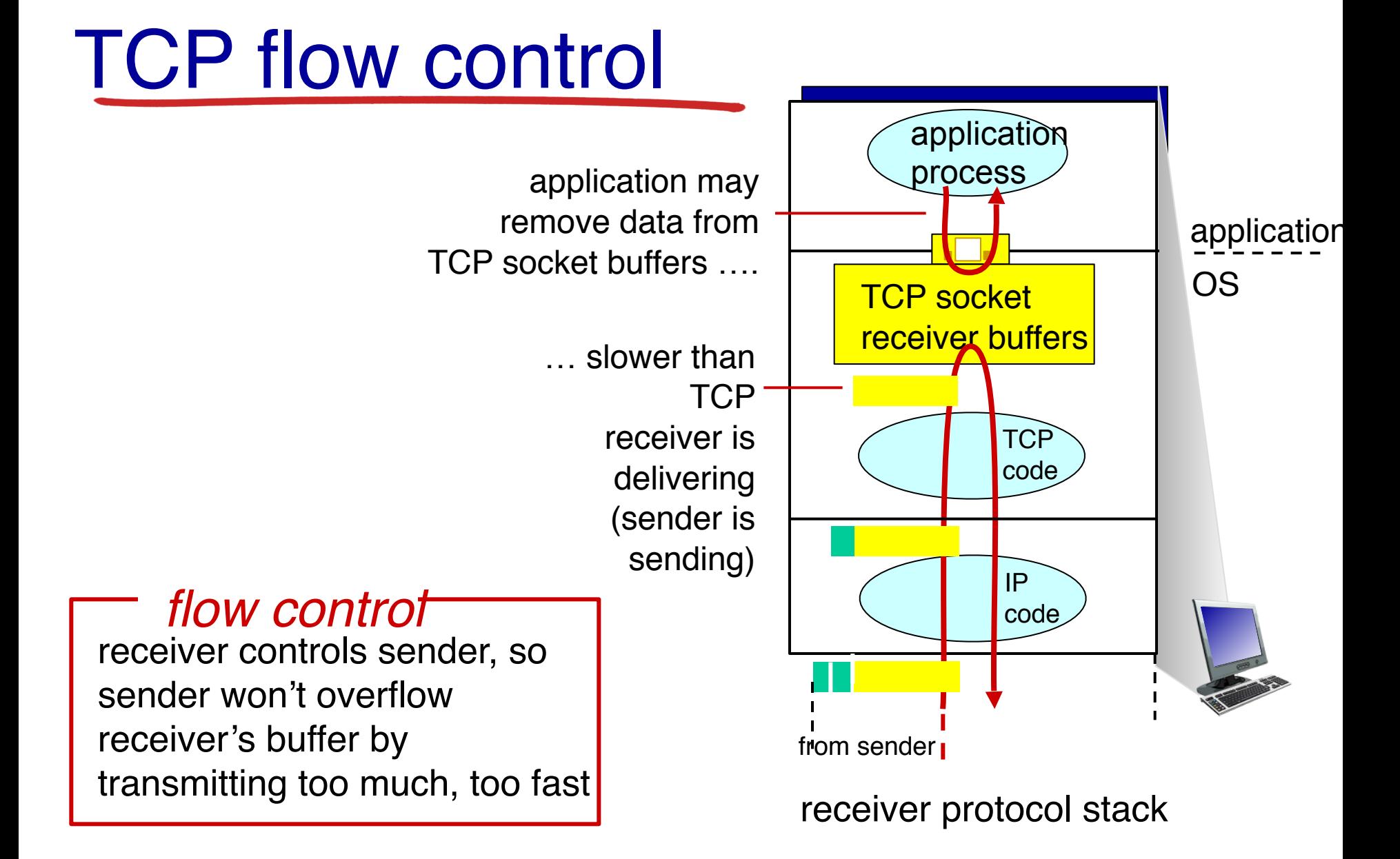

#### Transport Layer11

## Stop-and-wait flow control

- Sender has to stop after sending each frame and wait for an ACK
- ACK is sent back from the receiver after the higher layer depletes the receive buffer holding the single frame's payload
- Therefore, the sender cannot overrun the receive buffer

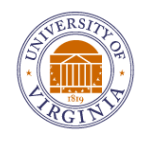

Malathi Veeraraghavan 12 University of Virginia

## ON /OFF flow control

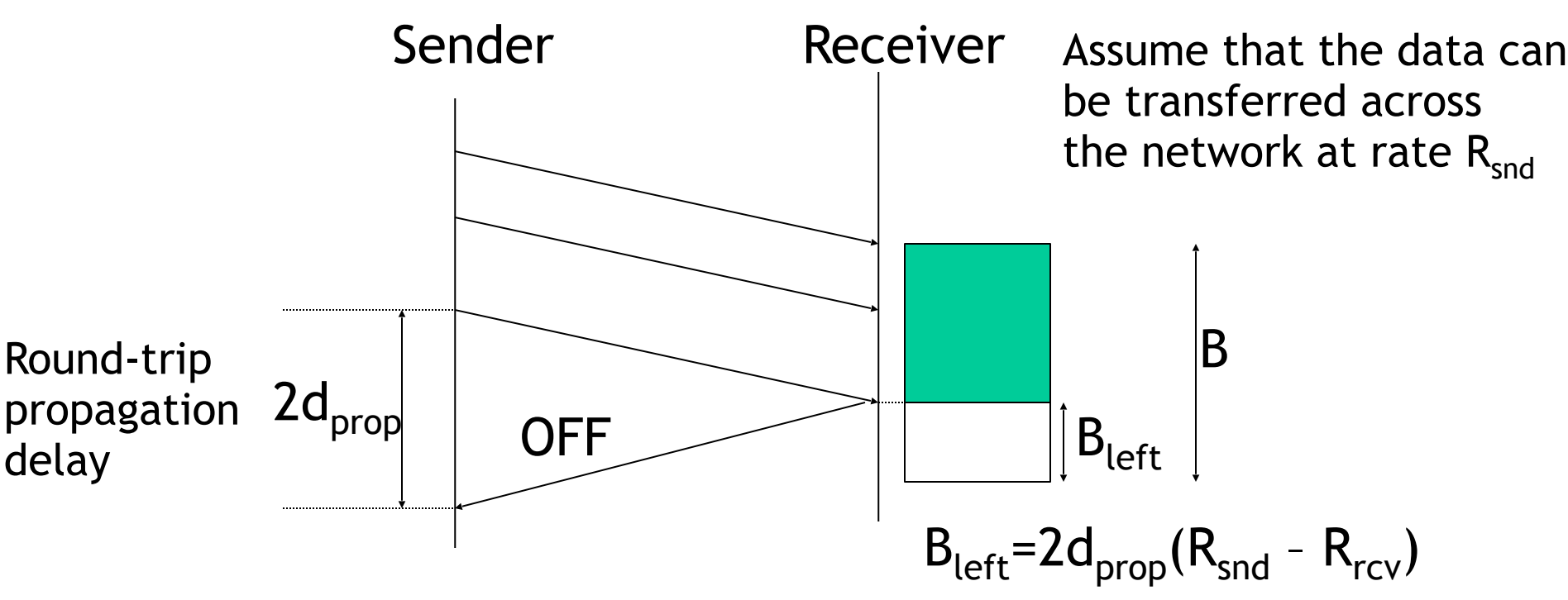

#### When should the OFF signal be se

 $R_{\text{snd}}$ : rate at which the higher layer passes frames to the lower layer at the sender  $R_{\text{rcv}}$ : rate at which the higher layer accepts frames from the lower layer at the receiver

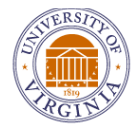

# Sliding Window Flow Control

- **• Sliding Window Flow Control** 
	- Receiver has a receive buffer
	- Receiver sends reports of available space in this buffer to the sender
		- This is called flow window or advertised window
	- Sender uses this number to determine the maximum number of frames it can have outstanding (i.e., unacknowledged)

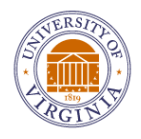

Malathi Veeraraghavan 14 University of Virginia

## Sliding window FC illustrated

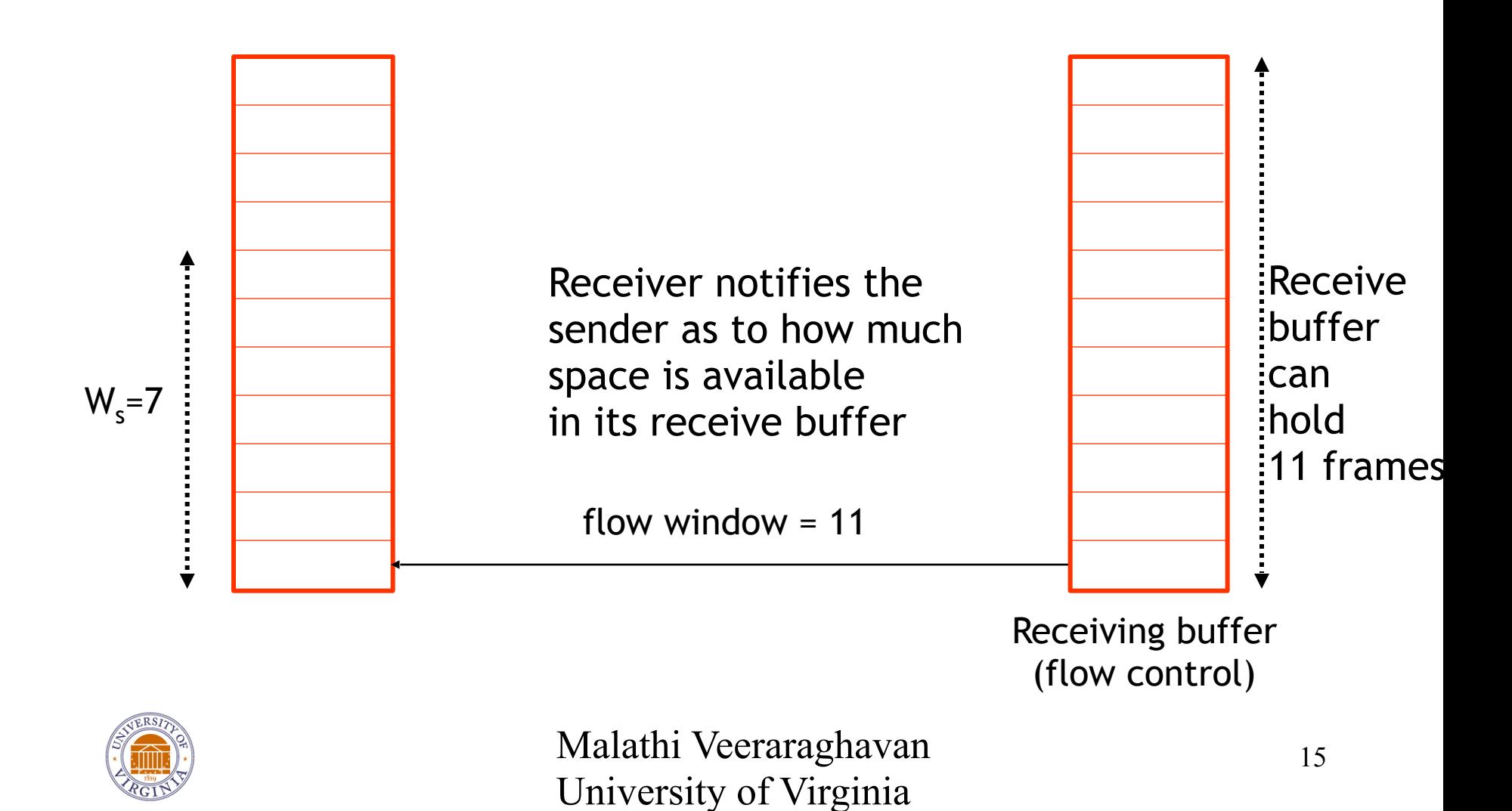

## Sliding window FC illustrated

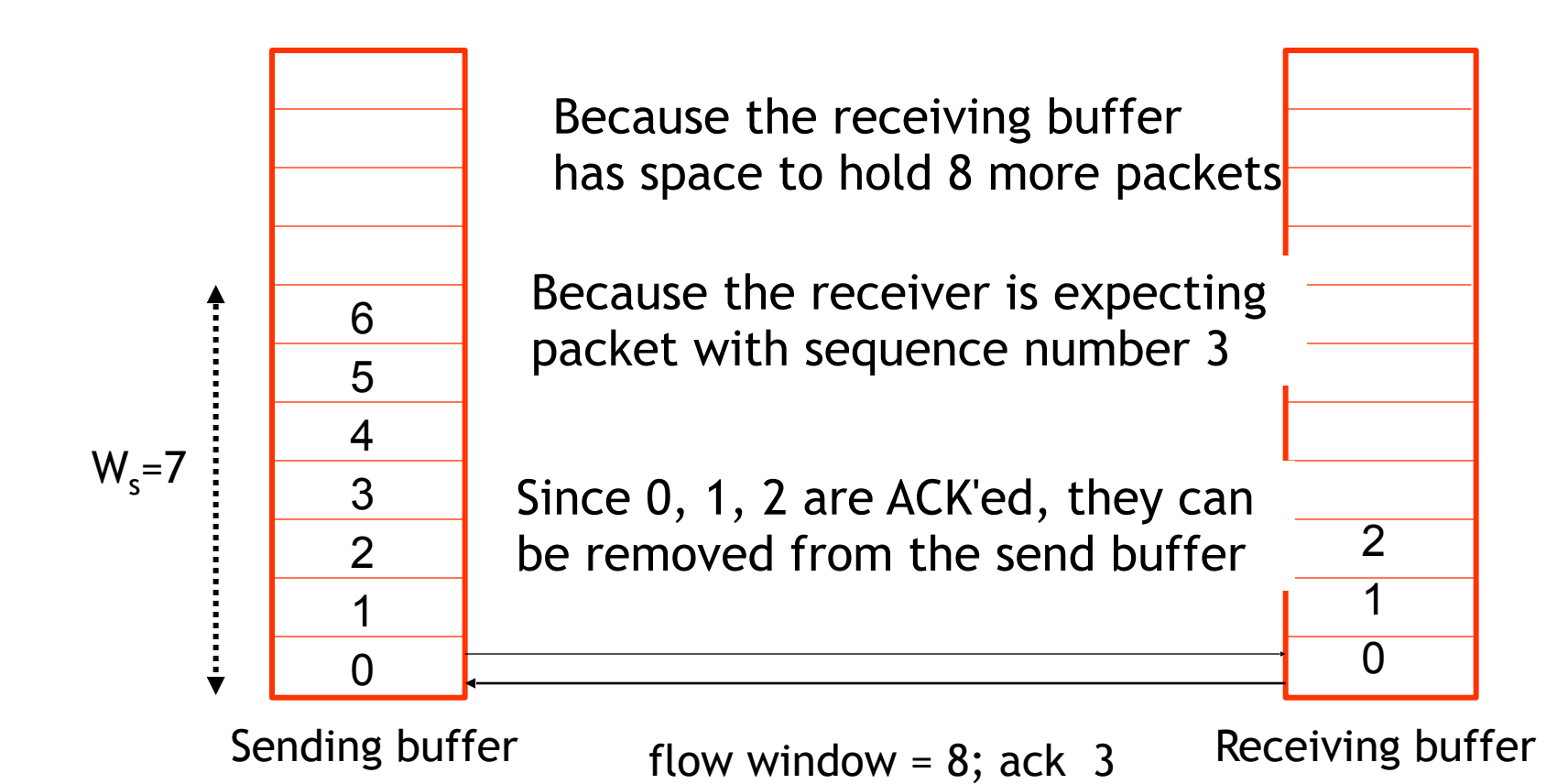

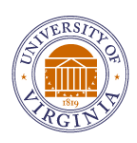

### Flow window

- Flow window is the:
	- Left-over space in the receiver's buffer
	- In previous slide, flow window of 8 is a report of how much space is left in the receiver's buffer (enough to hold 8 frames)
- Flow window is also called "advertised window" or "receiver's window"

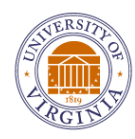

### Sliding window FC illustrated

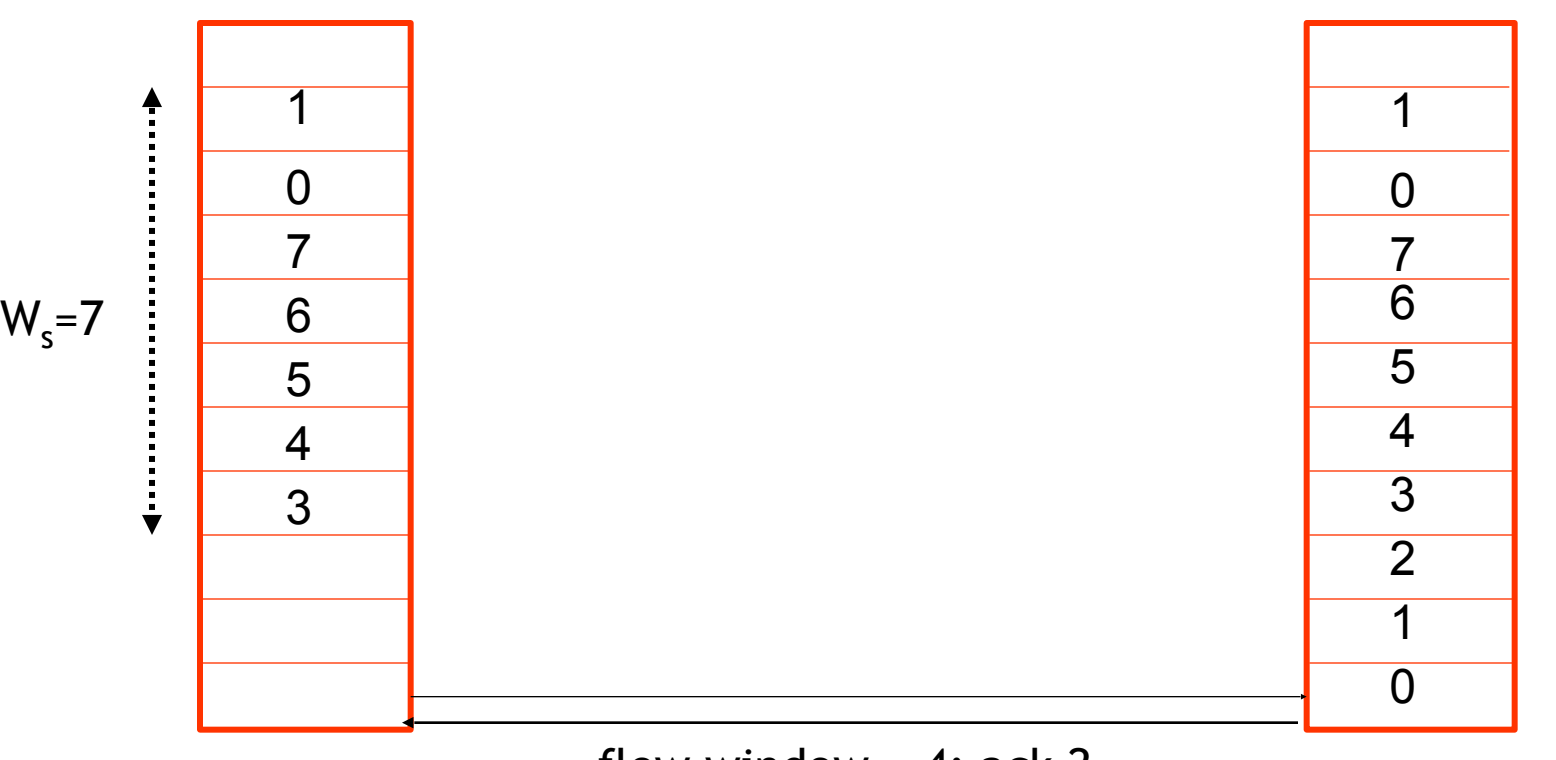

Sending buffer  $\frac{1000 \text{ W} \cdot 4}{6000 \text{ W}} = 4$ ; ack 2 Receiving buffer flow window = ; ack 2

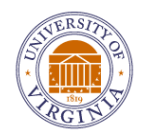

Watch with animation; frames 0, 1, 2 are read out of the receive buffer by the higher-layer, which is why the flow window indication is 4

At any instant in time, what is the maximum number of frames that the sender is permitted to send?

- Maximum number of outstanding frames at any instant in time is a minimum of sending window,  $W_s$ , and the flow window indicated by the receiver
- **• Three steps:** 
	- **1.** Find  $X = min(W_s, flow window)$
	- **2. Find Y = number of outstanding frames (already sent but unacknowledged)**
	- **3. Maximum number of frames that the sender is permitted to send = X - Y**
	- Result: if X-Y frames are sent, then the number of outstanding frames will become X (which is the max. limit for no. of outstanding frames)

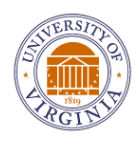

•

Test your understanding.

• After the sender receives the indication that the flow window = 4 and ACK = 2 how many frames can the sender send?

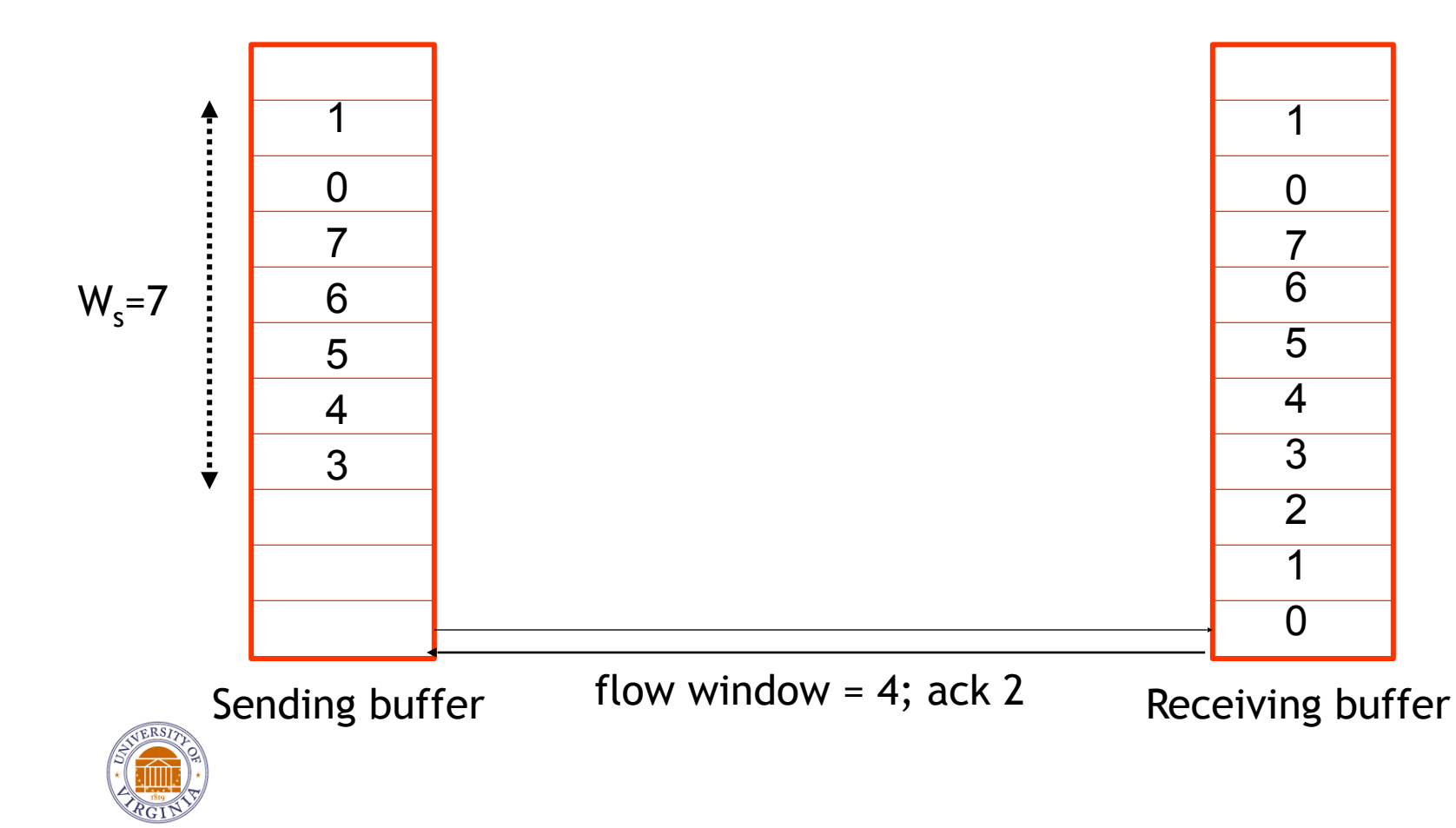

•

**• Three steps:** 

- **1.** Find  $X = min(W_s, flow window)$
- **2. Find Y = number of outstanding frames (already sent but unacknowledged)**
- **3. Maximum number of frames that the sender is permitted to send = X Y**
- After the sender receives the indication that the flow window = 4 and ACK = 2 how many frames can the sender send?

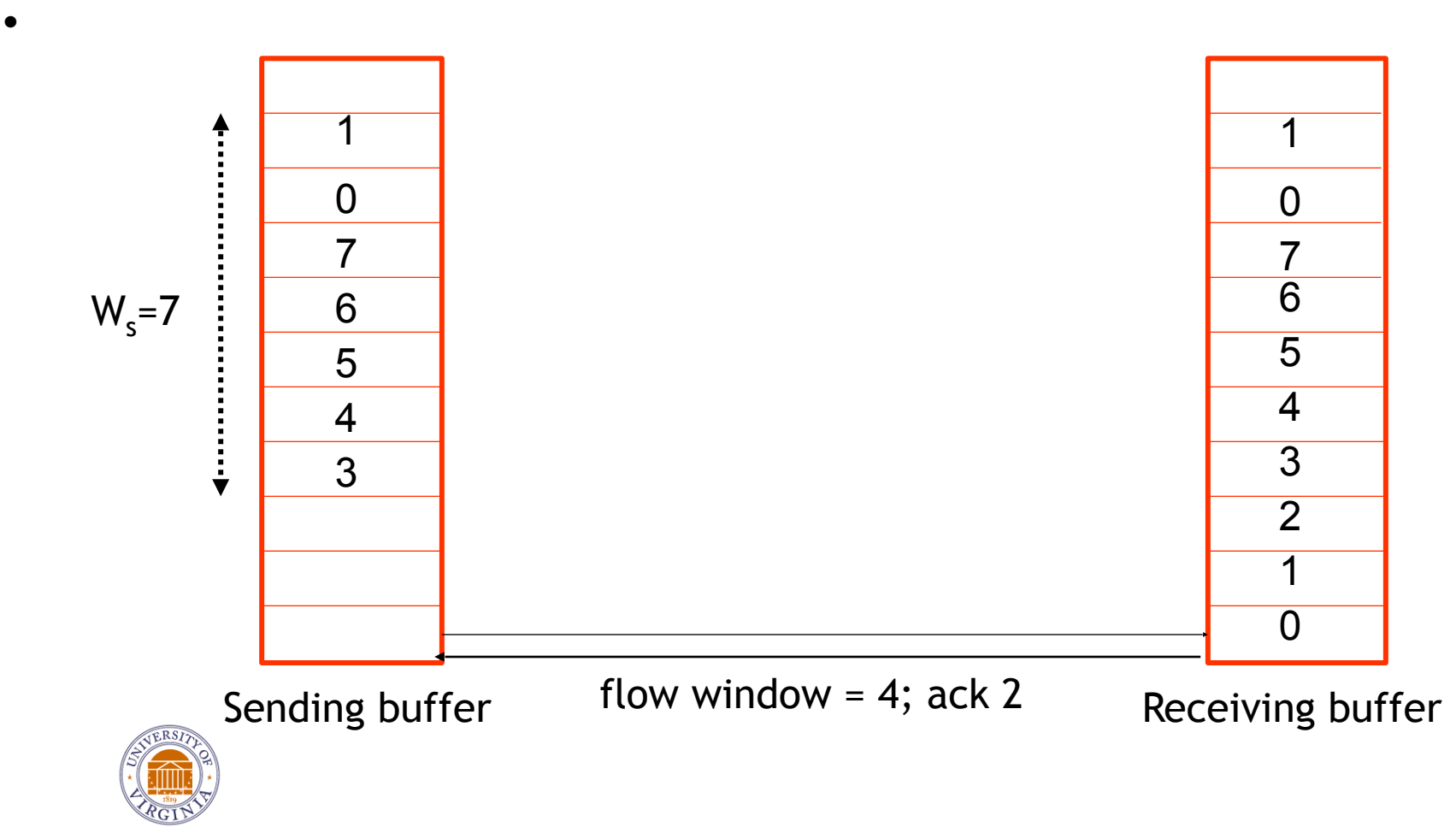

#### Test your understanding.

• What are the sequence numbers of the frames that it will send (assume that the application layer keeps passing frames down to the transport layer at the sender)?

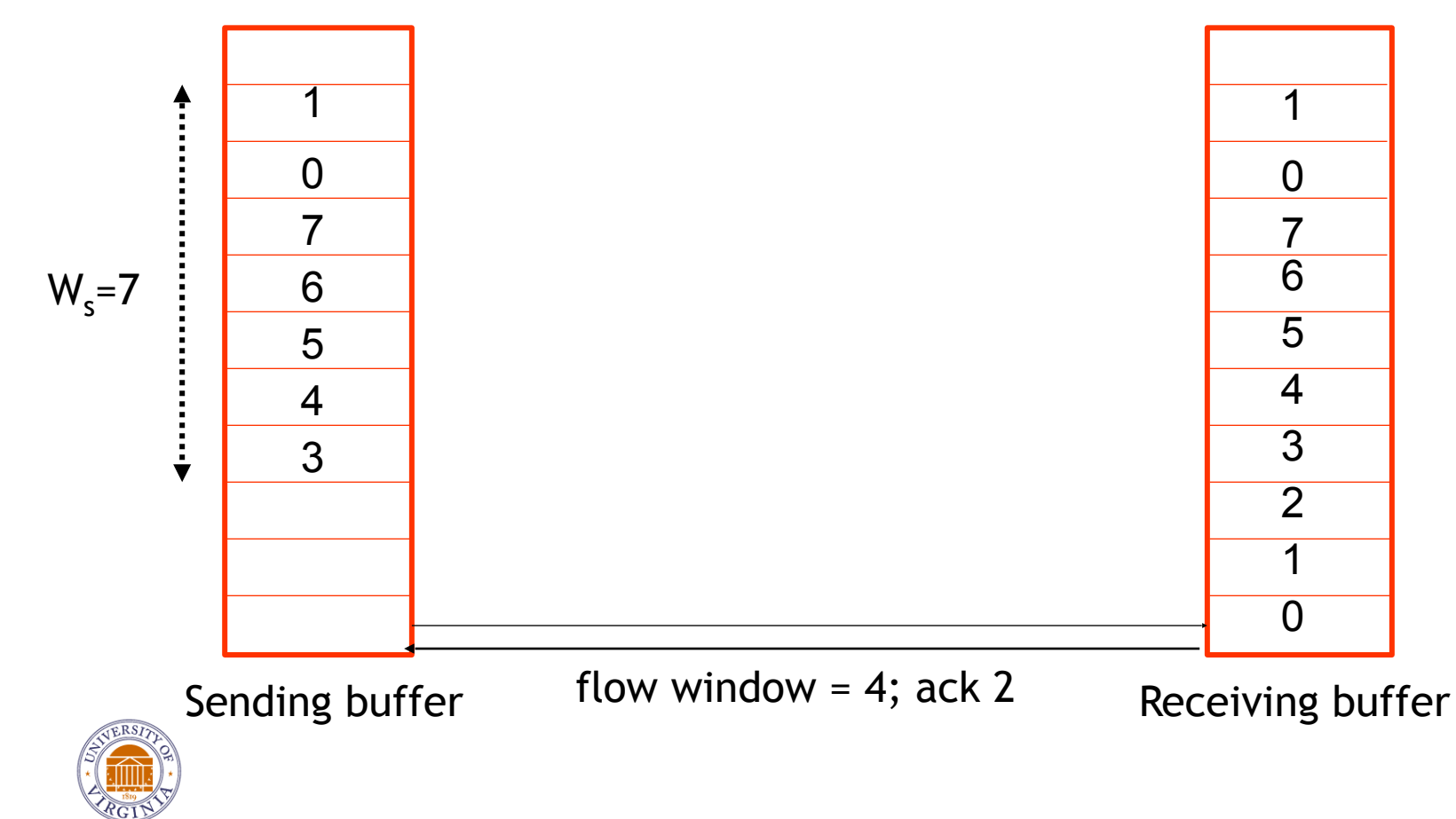

# TCP flow control

- **EXPERENT** receiver "advertises" free buffer space by including **rwnd** value in TCP header of receiver-to-sender segments
	- **RcvBuffer** size set via socket options (typical default is 4096 bytes)
	- many operating systems autoadjust **RcvBuffer**
- sender limits amount of unacked ("in-flight") data to receiver's **rwnd** value
- guarantees receive buffer will not overflow

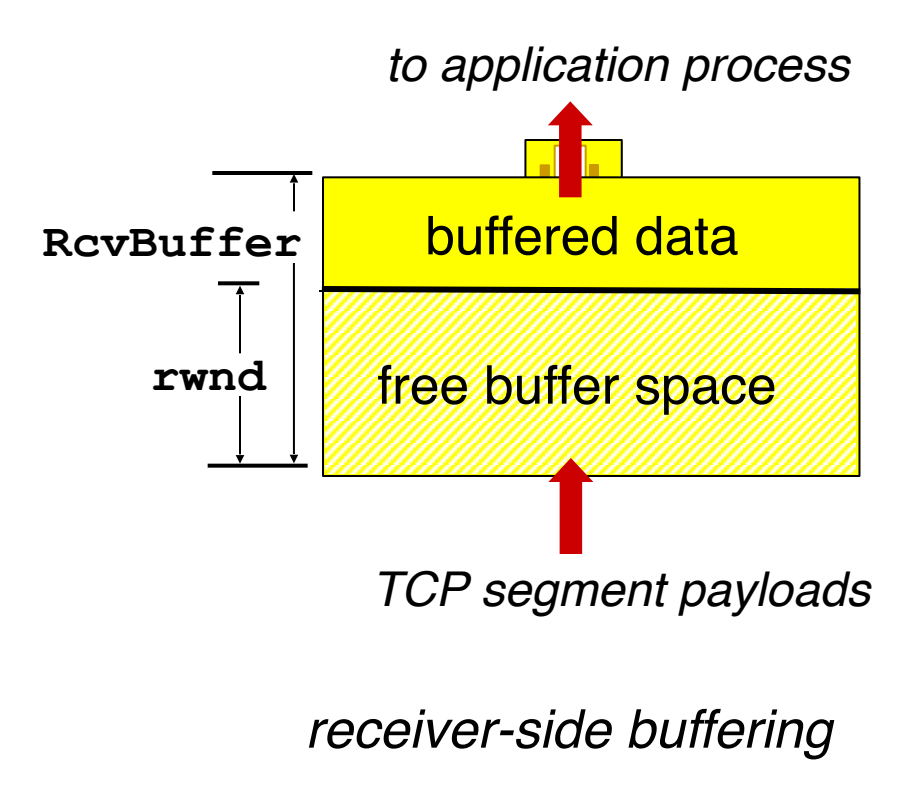

# Chapter 3 outline

- 3.1 transport-layer services
- 3.2 multiplexing and demultiplexing
- 3.3 connectionless transport: UDP
- 3.4 principles of reliable data transfer

#### 3.5 connection-oriented transport: TCP

- segment structure
- reliable data transfer
- flow control
- connection management
- 3.6 principles of congestion control
- 3.7 TCP congestion control

#### Connection Management

before exchanging data, sender/receiver "handshake":

- agree to establish connection (each knowing the other willing to establish connection)
- **E** agree on connection parameters

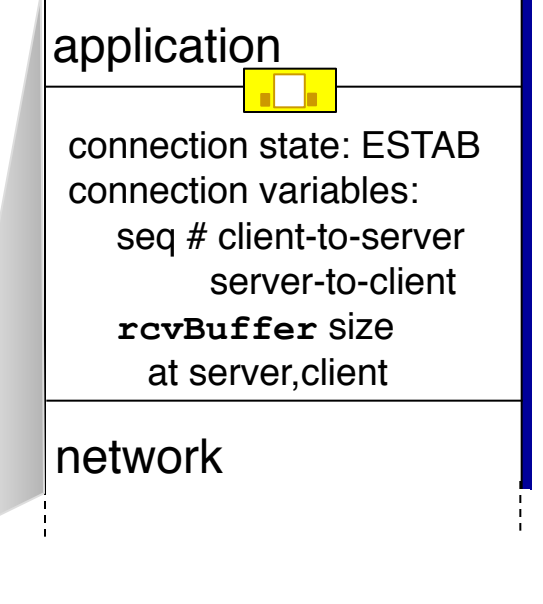

**Socket clientSocket = newSocket("hostname","port number");**

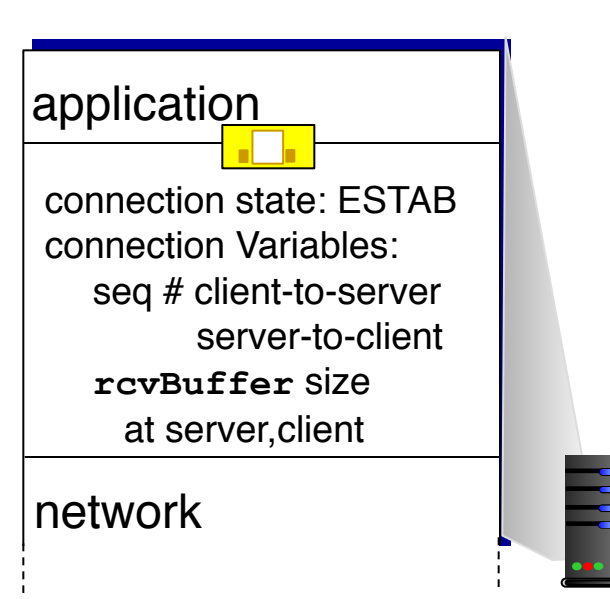

**Socket connectionSocket = welcomeSocket.accept();**

#### Agreeing to establish a connection

#### 2-way handshake:

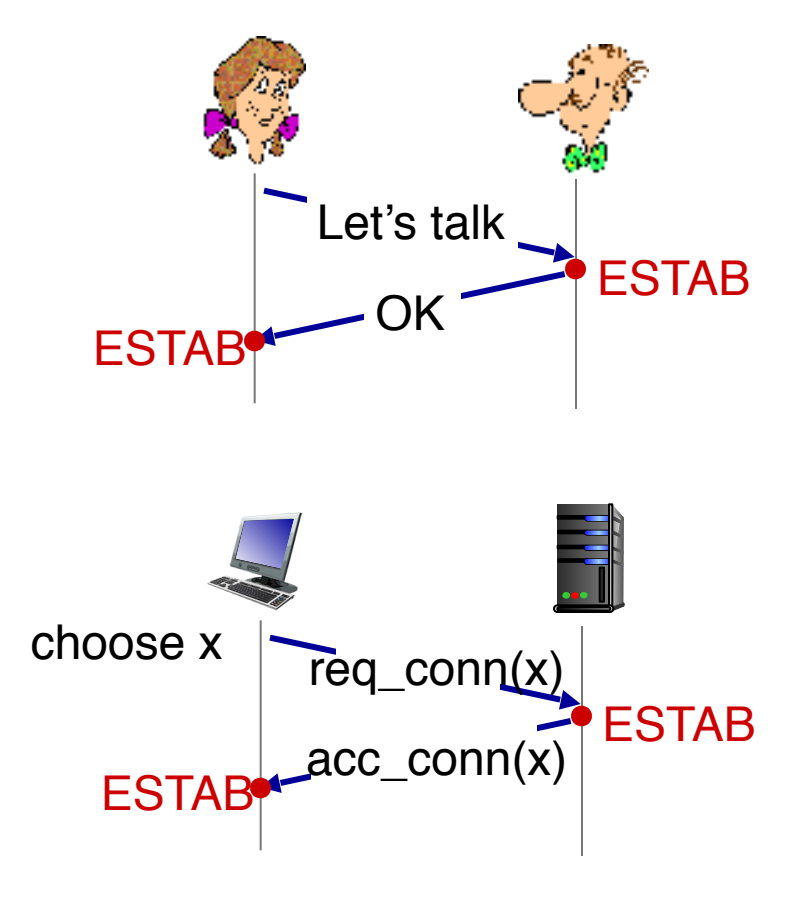

- *Q:* will 2-way handshake always work in network?
- variable delays
- retransmitted messages (e.g. req\_conn(x)) due to message loss
- message reordering
- can't "see" other side

#### Agreeing to establish a connection

2-way handshake failure scenarios:

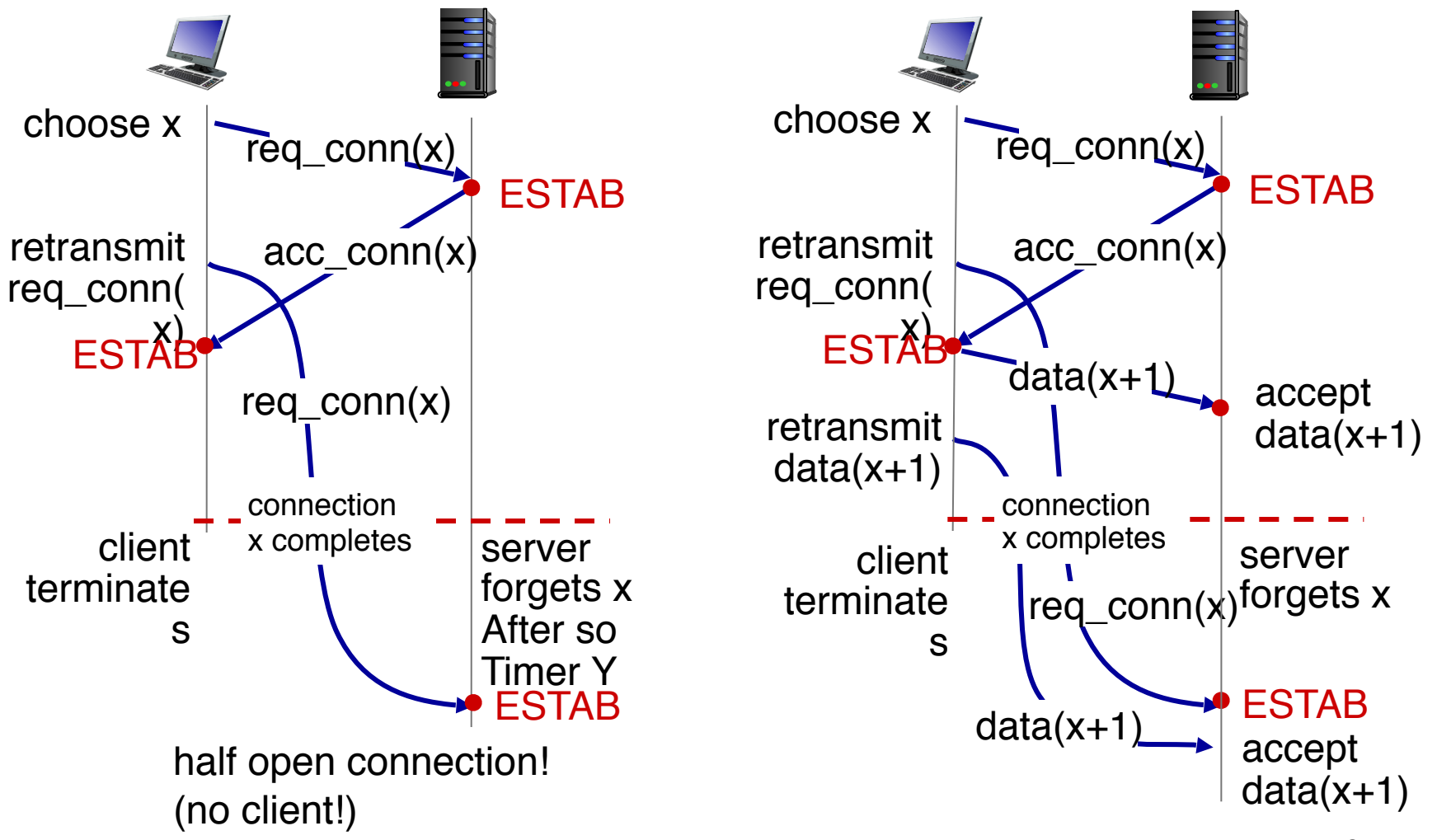

Transport Layer27

#### TCP 3-way handshake

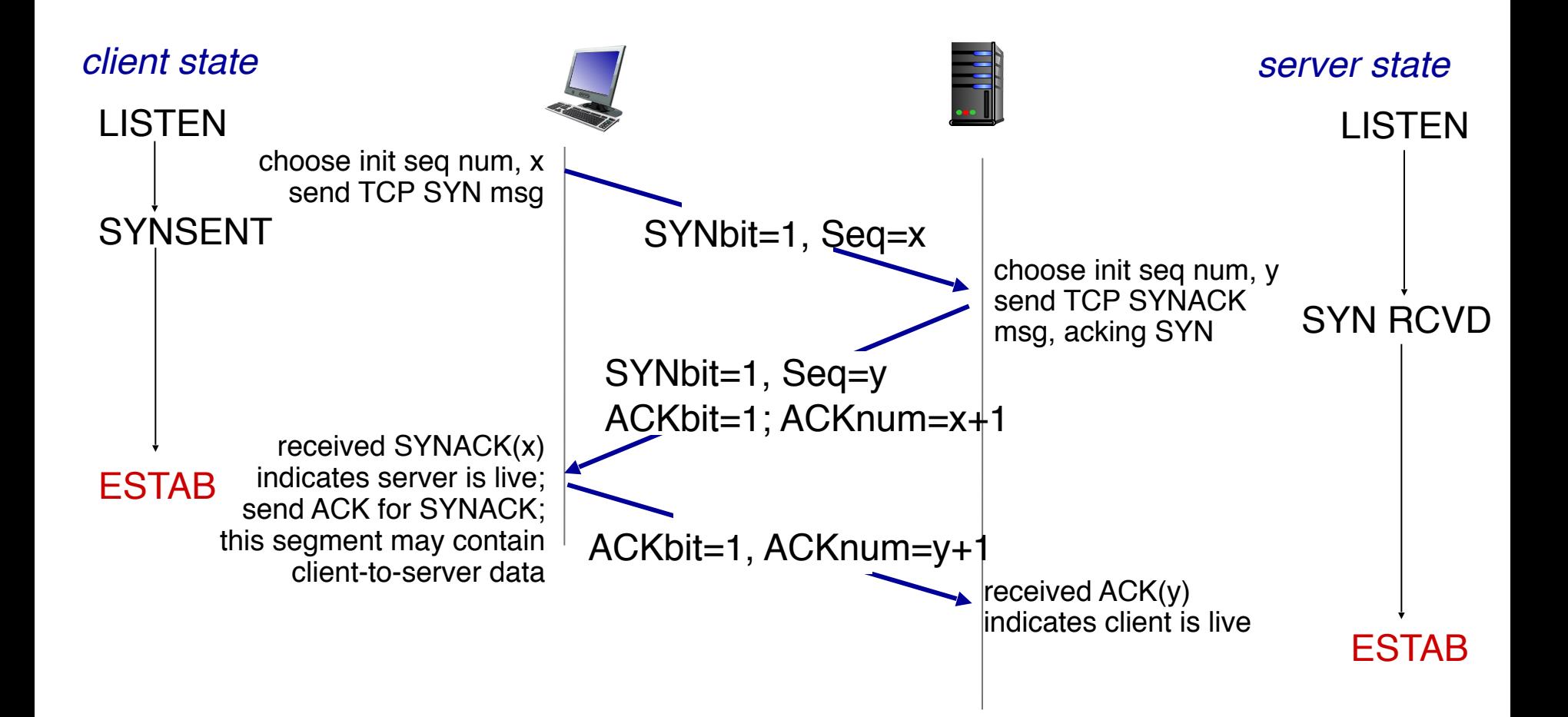

#### TCP 3-way handshake: FSM

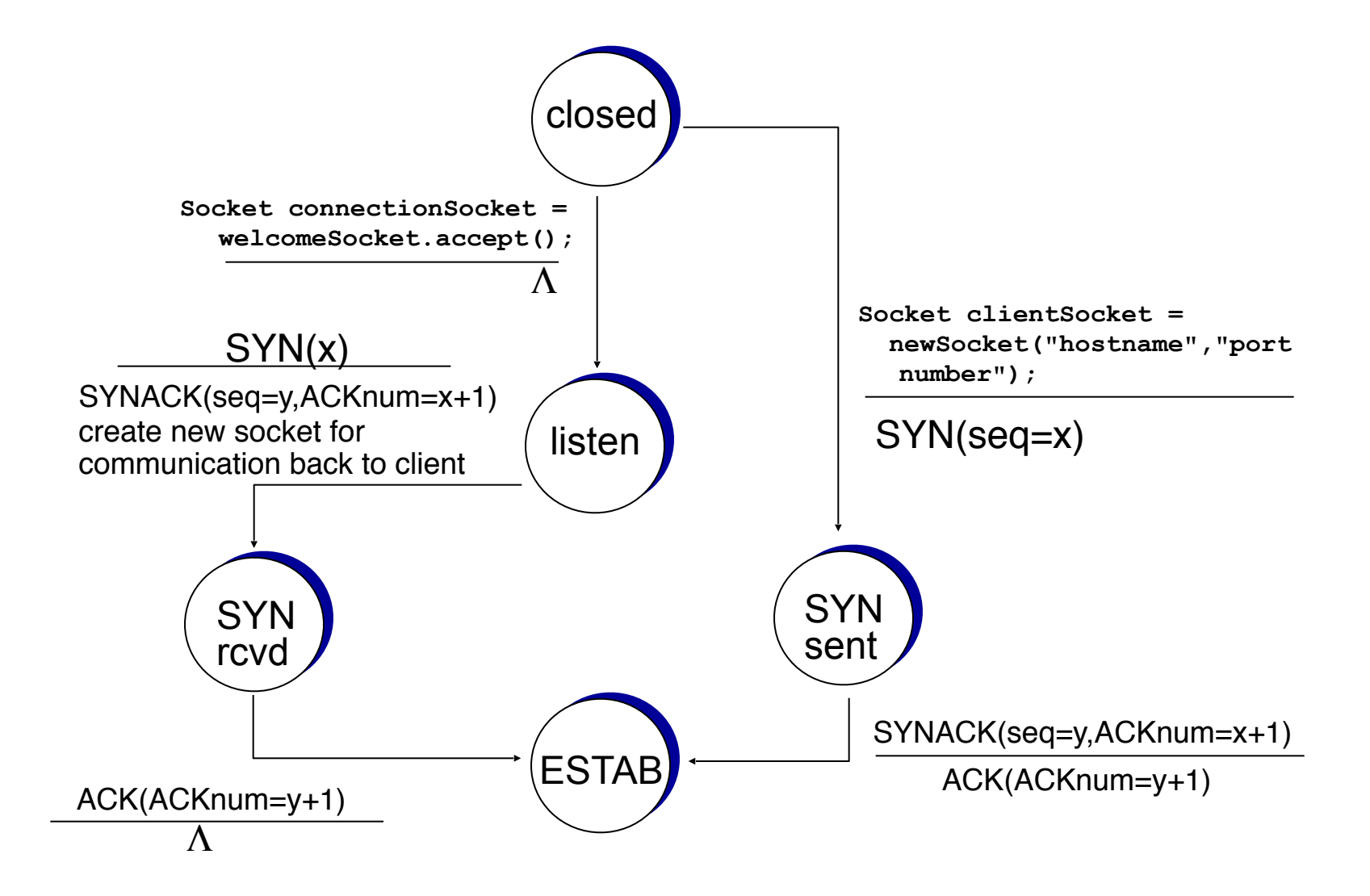

### TCP: closing a connection

- client, server each close their side of connection
	- send TCP segment with  $FIN$  bit  $= 1$
- respond to received FIN with ACK
	- on receiving FIN, ACK can be combined with own FIN
- simultaneous FIN exchanges can be handled

### TCP: closing a connection

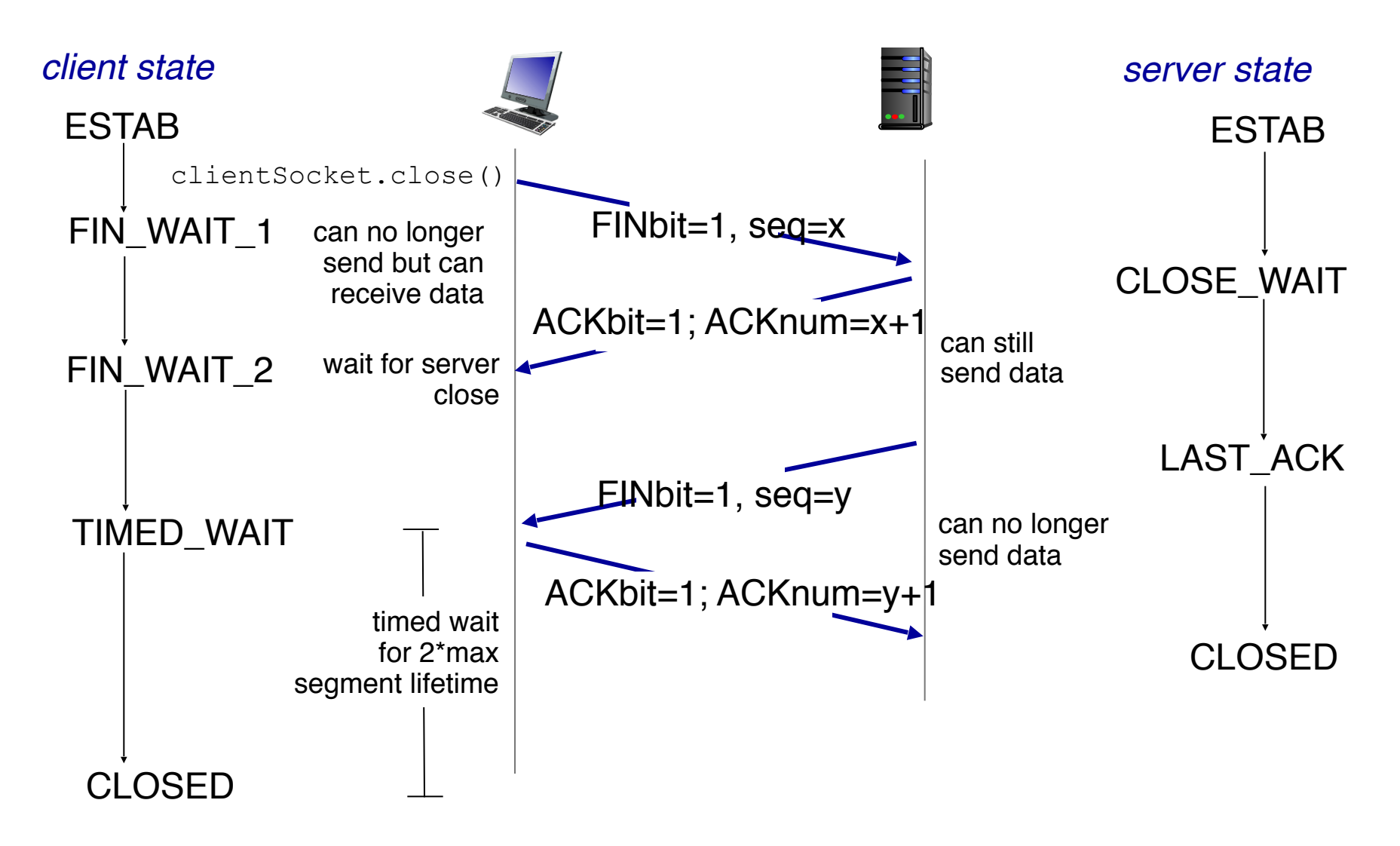

# Chapter 3 outline

- 3.1 transport-layer services
- 3.2 multiplexing and demultiplexing
- 3.3 connectionless transport: UDP
- 3.4 principles of reliable data transfer
- 3.5 connection-oriented transport: TCP
	- segment structure
	- reliable data transfer
	- flow control
	- connection management
- 3.6 principles of congestion control
- 3.7 TCP congestion control

### Principles of congestion control

#### *congestion*:

- **.** informally: "too many sources sending too much data too fast for *network* to handle"
- **E** different from flow control!
- manifestations:
	- lost packets (buffer overflow at routers)
	- long delays (queueing in router buffers)
- a top-10 problem!

#### Causes/costs of congestion: scenario

- **· two senders, two** receivers
- one router, infinite buffers
- output link capacity: R
- **no retransmission**

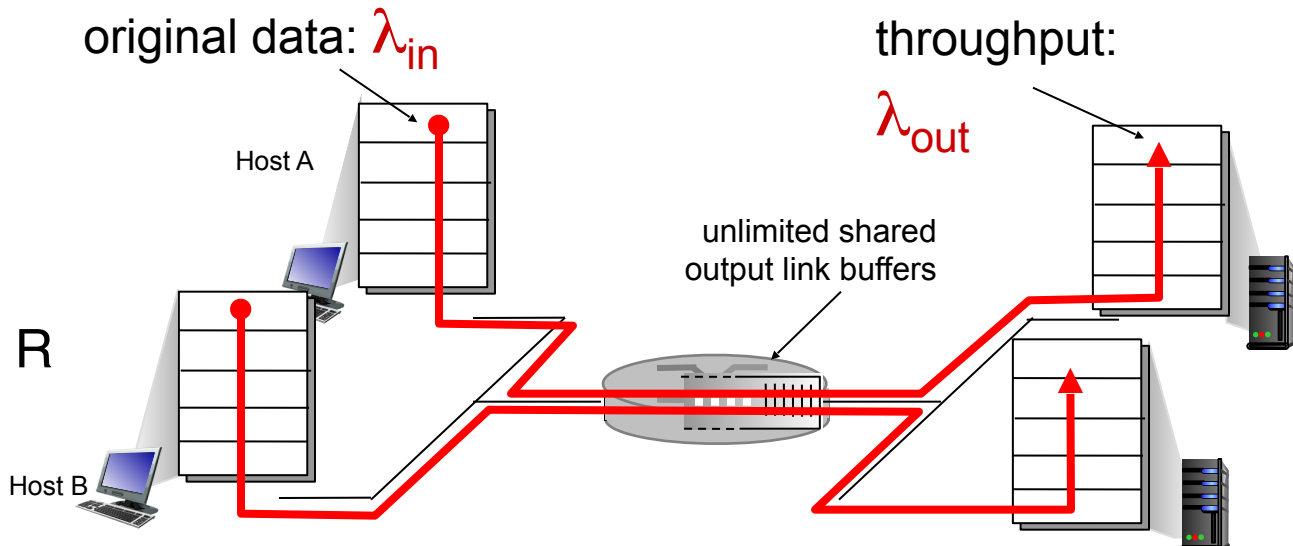